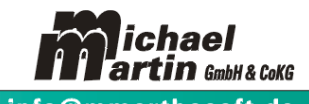

06227-8383-00 Fax-99 e-Mail: info@mmorthosoft.de  $\overline{\mathbf{r}}$ 

## **Handbuch**

## **Tastenbelegung**

Gültig für Version 2017

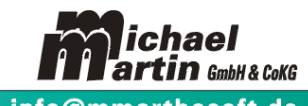

6 06227-8383-00 Fax-99 e-Mail: info@mmorthosoft.de

## **TASTENBELEGUNG**

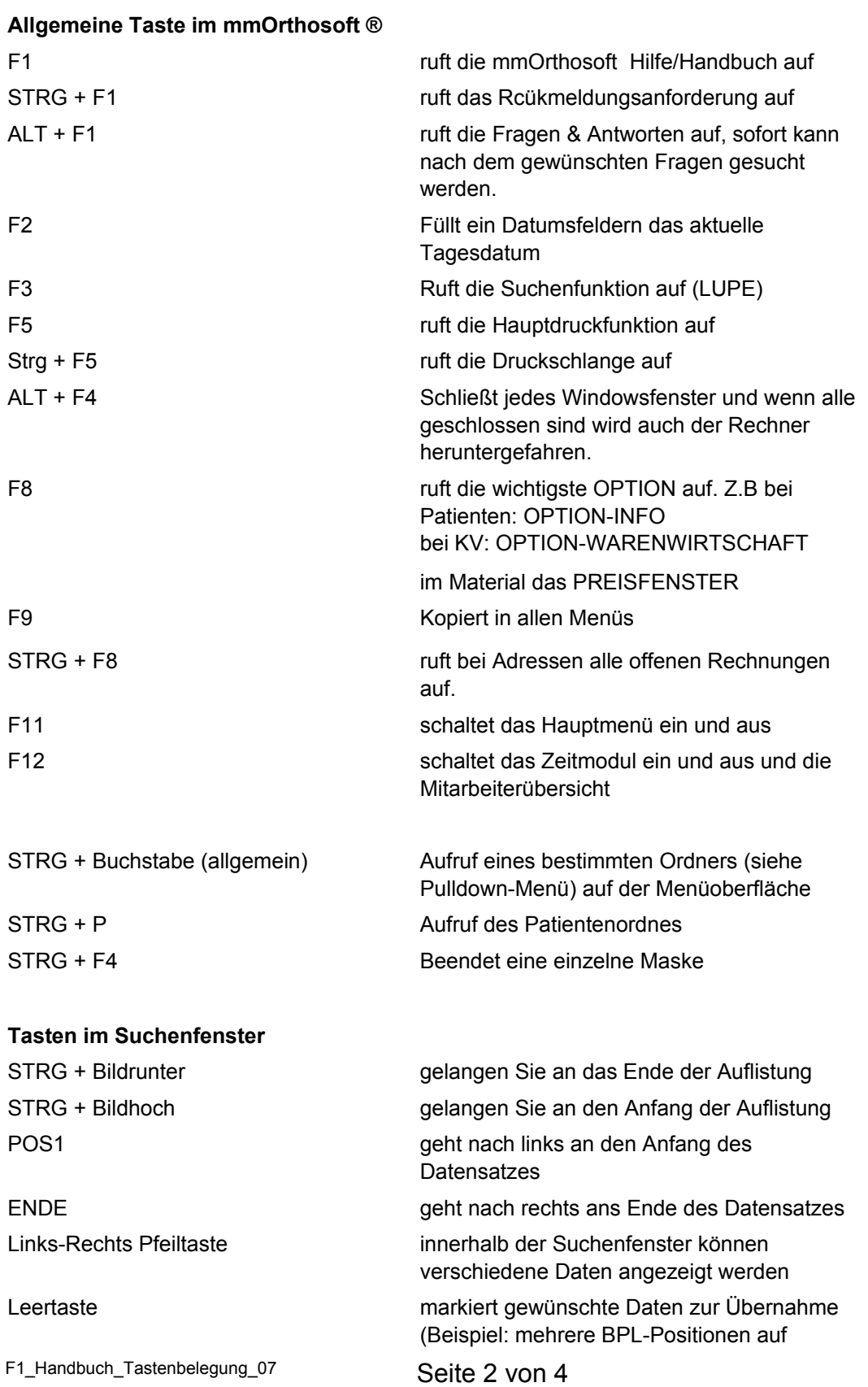

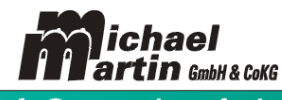

<sup>1</sup> 06227-8383-00 Fax-99 e-Mail: info@mmorthosoft.de

einmal in KV übernehmen; Selektionskriterien bei Patienten etc.); mit der Maus muss die STRG + linke Maustaste benutzt werden

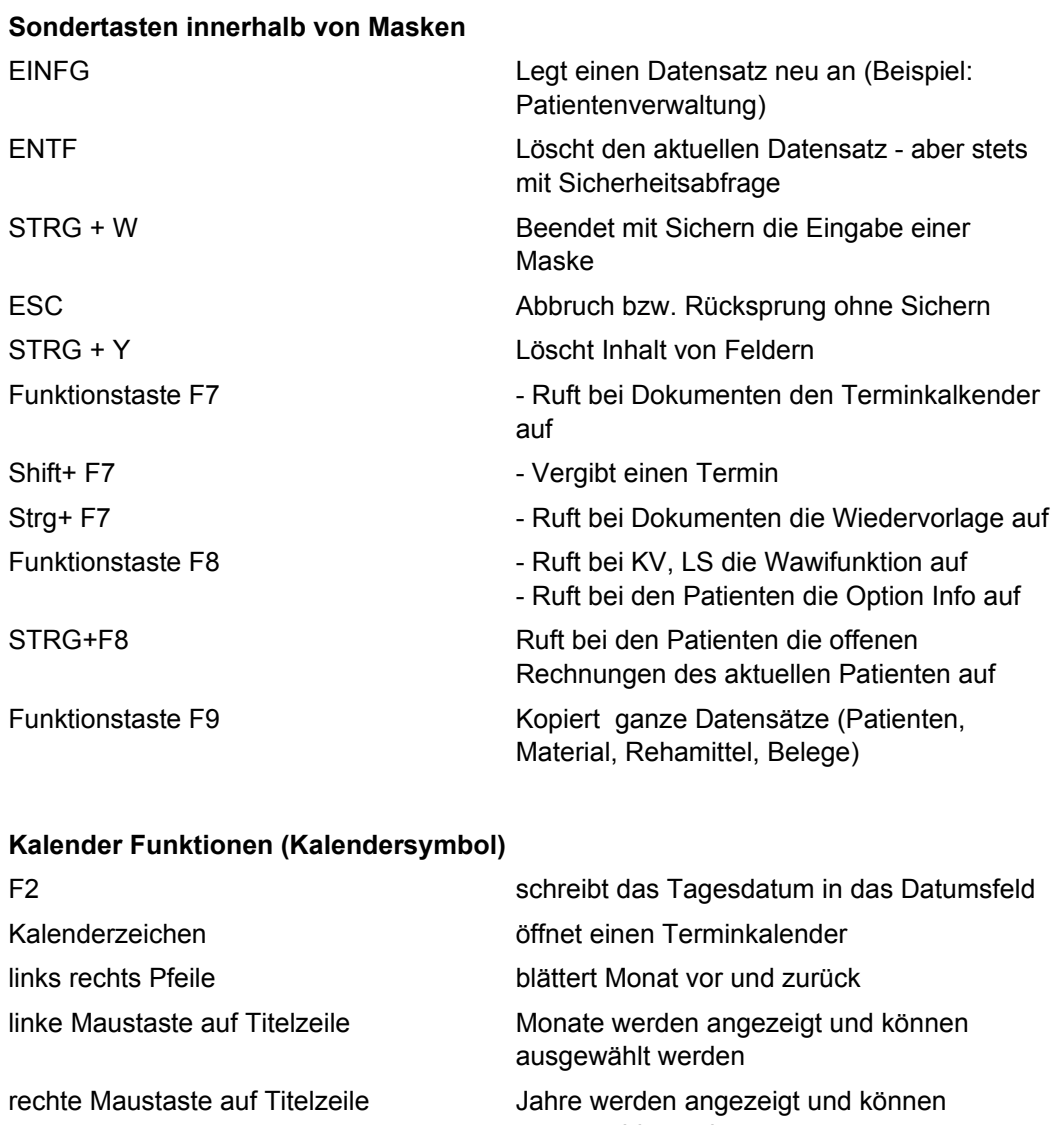

## **HOT Keys Aufgaben und Terminkalender**

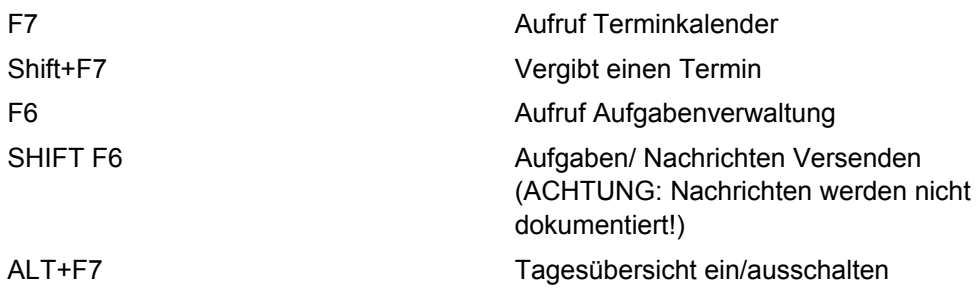

ausgewählt werden

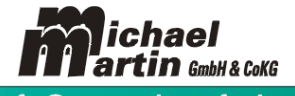

T 06227-8383-00 Fax-99 e-Mail: info@mmorthosoft.de

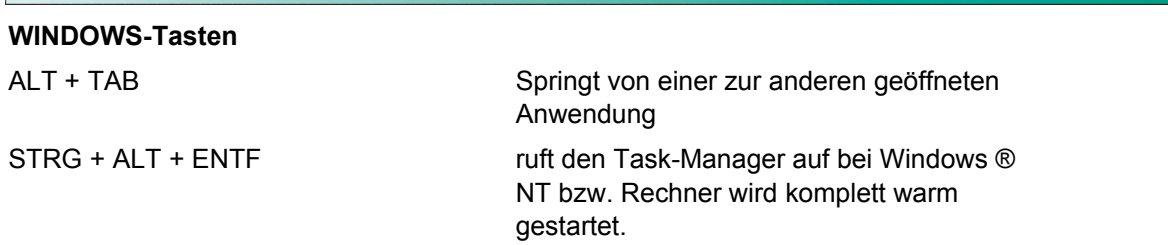